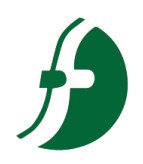

### **SOCIEDADE CULTURAL E EDUCACIONAL DE GARÇA - ACEG**

1

**FACULDADE DE ENSINO SUPERIOR E FORMAÇÃO INTEGRAL - FAEF**

#### NORMAS DE APRESENTAÇÃO TABULAR: Tabelas e quadros e figuras

### **SOCIEDADE CULTURAL E EDUCACIONAL DE GARÇA - ACEG FACULDADE DE ENSINO SUPERIOR E FORMAÇÃO INTEGRAL - FAEF**

- As tabelas e os quadros facilitam a compreensão do fenômeno em estudo, uma vez que apresentam os dados de modo resumido, oferecendo uma visão geral do conteúdo em questão.
- A tabela segue a norma NBR 14724:2011 subitem 5.9, que por sua vez, remete as [Normas](http://loja.ibge.gov.br/informacoes-gerais/normas/normas-de-apresentac-o-tabular-3-edic-o.html) [de](http://loja.ibge.gov.br/informacoes-gerais/normas/normas-de-apresentac-o-tabular-3-edic-o.html) [Apresentação](http://loja.ibge.gov.br/informacoes-gerais/normas/normas-de-apresentac-o-tabular-3-edic-o.html) [Tabular](http://loja.ibge.gov.br/informacoes-gerais/normas/normas-de-apresentac-o-tabular-3-edic-o.html) do [Instituto](http://www.ibge.gov.br/home/) [Brasileiro](http://www.ibge.gov.br/home/) [de](http://www.ibge.gov.br/home/) [Geografia](http://www.ibge.gov.br/home/) [e](http://www.ibge.gov.br/home/) [Estatística](http://www.ibge.gov.br/home/) [–](http://www.ibge.gov.br/home/) [IBGE](http://www.ibge.gov.br/home/) (1993). Já o quadro é citado no subitem 5.8 da NBR 14724:2011 como uma das categorias de ilustrações.

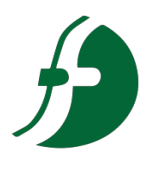

### **Qual a diferença?**

A principal diferença entre ambas está relacionada ao conteúdo e a formatação. Segundo as [Normas](http://loja.ibge.gov.br/informacoes-gerais/normas/normas-de-apresentac-o-tabular-3-edic-o.html) [de](http://loja.ibge.gov.br/informacoes-gerais/normas/normas-de-apresentac-o-tabular-3-edic-o.html) [Apresentação](http://loja.ibge.gov.br/informacoes-gerais/normas/normas-de-apresentac-o-tabular-3-edic-o.html) [Tabular](http://loja.ibge.gov.br/informacoes-gerais/normas/normas-de-apresentac-o-tabular-3-edic-o.html) (p. 7), a informação central de uma tabela é o dado numérico. Todos os outros elementos que a compõem têm a função de complementá-la e explicá-la. Por sua vez, a [Associação](http://www.abnt.org.br/) [Brasileira](http://www.abnt.org.br/) [de](http://www.abnt.org.br/) [Normas](http://www.abnt.org.br/) [Técnicas](http://www.abnt.org.br/) [\(ABNT\),](http://www.abnt.org.br/) não específica o tipo de conteúdo a ser incluído em um quadro.

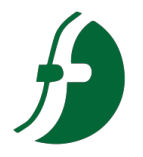

### **Quanto a formatação**

A **tabela** apresenta os seguintes elementos: título, cabeçalho, conteúdo, fonte e, se necessário, nota(s) explicativa(s) (geral e/ou específica**). É dividida por o mínimo possível de linhas na horizontal e as bordas laterais não podem ser fechadas.** Já o **quadro**, embora siga especificações semelhantes (título, fonte, legenda, nota(s) e outras informações necessárias), **terá suas laterais fechadas e sem limite de linhas horizontais.**

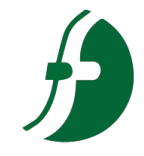

**Rodapé das tabelas:** Fonte Arial, tamanho

# **Exemplo de Tabela:**

**Títulos de tabela:** indica que, onde e quando. A tabela deve estar o mais próximo do título. Caso o título contenha 2 linhas, a segunda linha tem que ser deslocada. Fonte Arial, Tamanho 12, espaço entrelinhas simples (1cm).

Tabela 01 – Acervo do curso de Engenharia Florestal - FAEF

| Tipo de acervo                         | 2017  |                  |
|----------------------------------------|-------|------------------|
| Livros: Títulos                        | 419   | Tabelas com as   |
| <b>Livros: Exemplares</b>              | 1.396 | <b>I</b> dterais |
| Periódicos: Títulos                    | 10    | esquerda e       |
| Periódicos: Exemplares                 | 291   | direita, sempre  |
| <b>Outros Materiais Bibliográficos</b> | 305   | abertas          |
| <b>Total</b>                           | 2.421 |                  |

10, espaço entrelinhas simples(1cm)

Fonte: Planejamento Pedagógico do Curso De Engenharia Florestal, 2017.

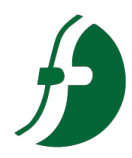

## **Exemplo de Quadro:**

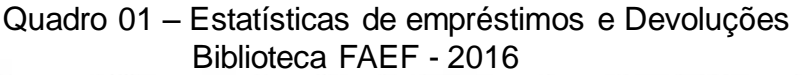

**Títulos de Quadros:** indica que, onde e quando. O quadro deve estar o mais próximo do título. Caso o título contenha 2 linhas, a segunda linha tem que iniciar abaixo da primeira palavra do título. Fonte Arial, Tamanho 12, espaço entrelinhas simples (1cm).

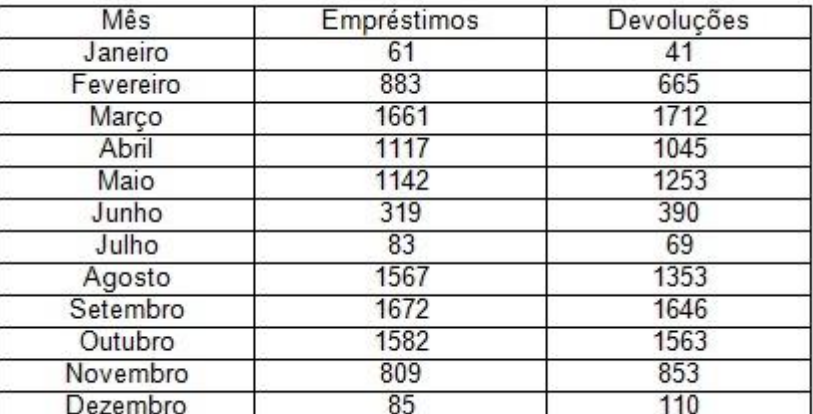

Quadros com as laterais esquerda e direita, sempre fechadas.

**Rodapé dos quadros:** Fonte Arial, tamanho 10, espaço entrelinhas simples(1cm)

Fonte: Relatório Anual Biblioteca FAEF, 2016.

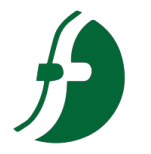

## **Observação**

- $\checkmark$  No caso de tabelas extensas, que ocupem mais de uma folha, deve-se acrescentar o termo **"(continua)"** no início da primeira folha após o título. Nas folhas seguintes inserese novamente o título da tabela e o termo **"(continuação)"** e na última folha insere-se o termo **"(conclusão)".**
- Se uma tabela ultrapassar a dimensão da página em número de linhas e tiver poucas colunas, pode ter o centro apresentado em duas ou mais partes, lado a lado, na mesma página separando-se as partes por um traço vertical duplo e repetindo-se o cabeçalho.
- Sugere-se que se siga as mesmas indicações para os quadros.

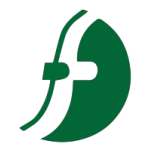

### **Exemplo de tabela extensa - INÍCIO**

Tabela 03 – Taxa de crescimento anual da população residente, em ordem decrescente, por Municípios do Estado de Alagoas, no período de 1980-1991

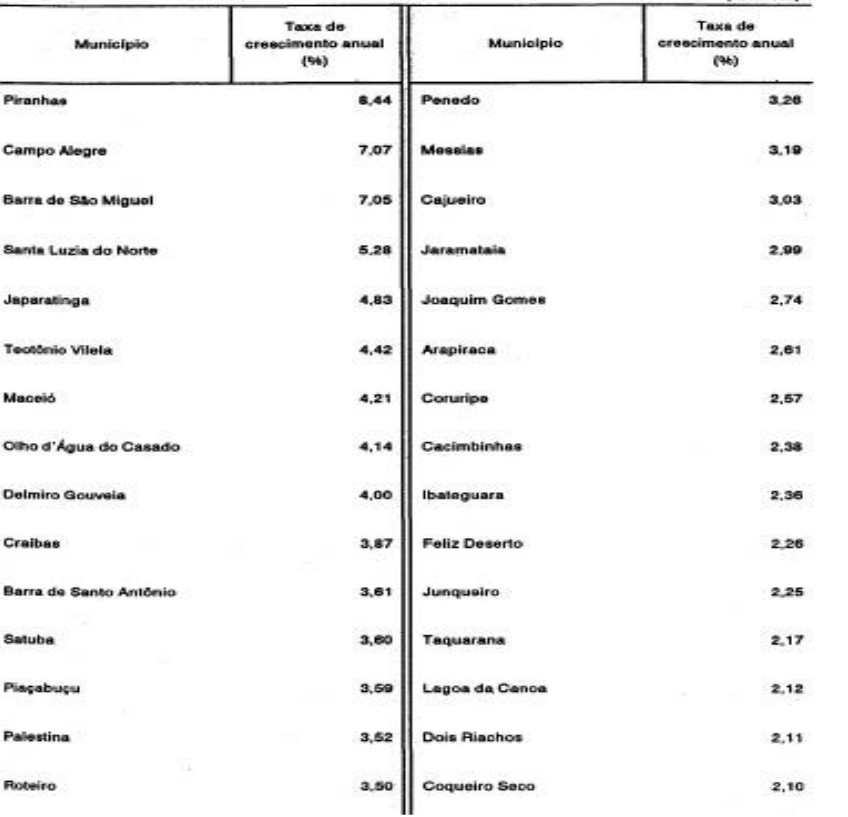

Escrever: continua

*<u><u>feontinual</u>*</u>

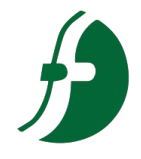

### **Exemplo de tabela extensa - meio**

Tabela 03 – Taxa de crescimento anual da população residente, em ordem decrescente, por Municípios do Estado de Alagoas, no período de 1980-1991 (continuação)

Taxa de Taxa de Municipio crescimento anual Município crescimento anual  $(96)$  $(96)$ São Sebastião  $2.03$ Pão de Acúcar 1,17 Minador do Negrão 1,14 Passo de Camaragibe 1,99 Monteirópolis 1,13 São Miguel dos Campos 1,99 Girau do Ponciano Mata Grande 1,08 1,97 **Belo Monte** 1,96 Olho d'Água das Flores 1.06 Colônia Leopoldina Rio L go 1,96 1,03 Matriz de Camaragibe 1.91 Murici 0,97 Jacaré dos Homens Santana do Ipanema  $0,95$ 1,86 Pilar 1,83 Porto Calvo  $0,94$ Boca da Mata São José da Tapera 1,83  $0,90$ Porto Real do Colégio 1,80 Anadia  $0,88$ São Luis do Quitunde 1,70 Maragogi  $0,83$ Coité do Nois **Senador Rui Palmeira** 1,68  $0,81$ 

Escrever: continuação

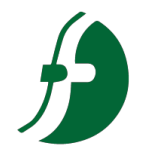

#### **Exemplo de tabela extensa - FIM**

Tabela 03 – Taxa de crescimento anual da população residente, em ordem decrescente, por Municípios do Estado de Alagoas,

no período de 1980-1991.

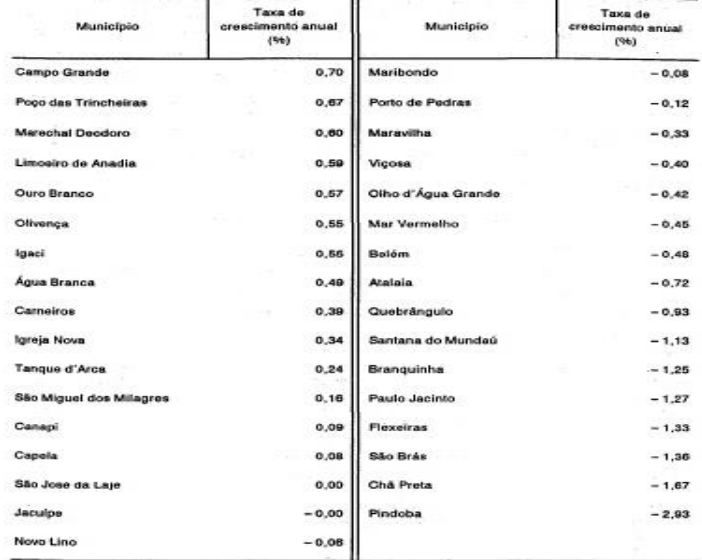

Fonte: Fundação Instituto Brasileiro de Geografia e Estatística - IBGE.

Notas: Dados numéricos arredondados.

Sinais convencionais utilizados:

0,00 Dado numérico igual a zero resultante de arredondamento de dado numérico originalmen-

te positivo.

- 0,00 Dado numérico igual a zero resultante de arredondamento de dado numérico originalmente negativo.

Escrever: conclusão

(conclusão)

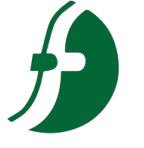

#### **Figuras**

 As figuras também devem ser numeradas sequencialmente e apresentadas, sempre que possível, logo após a chamada no texto. Os títulos devem ser posicionados logo abaixo das figuras, em espaçamento simples, Arial ou Times New Roman 12, justificados, letras maiúsculas e minúsculas.

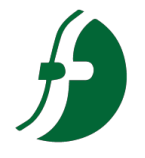

#### **Exemplos de Figuras**

 As figuras devem ser numeradas seqüencialmente e apresentadas, sempre que possível, logo após a chamada no texto. Os títulos devem ser posicionados acima das figuras, em espaçamento simples, Arial ou Times New Roman 12, justificados, letras maiúsculas e minúsculas. Abaixo da figura, deve vir a descrição da Fonte, no tamanho 10, em espaçamento simples.

12

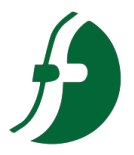

### **Exemplo de figura – Extraída de Livro/Documento**

**Títulos de figuras:** a figura deve estar o mais próximo do título. Caso o título contenha 2 linhas, a segunda linha tem que iniciar abaixo da primeira palavra do título. Fonte Arial, Tamanho 12, espaço entrelinhas simples (1cm).

#### Figura 13 - Evolução do consumo e da oferta

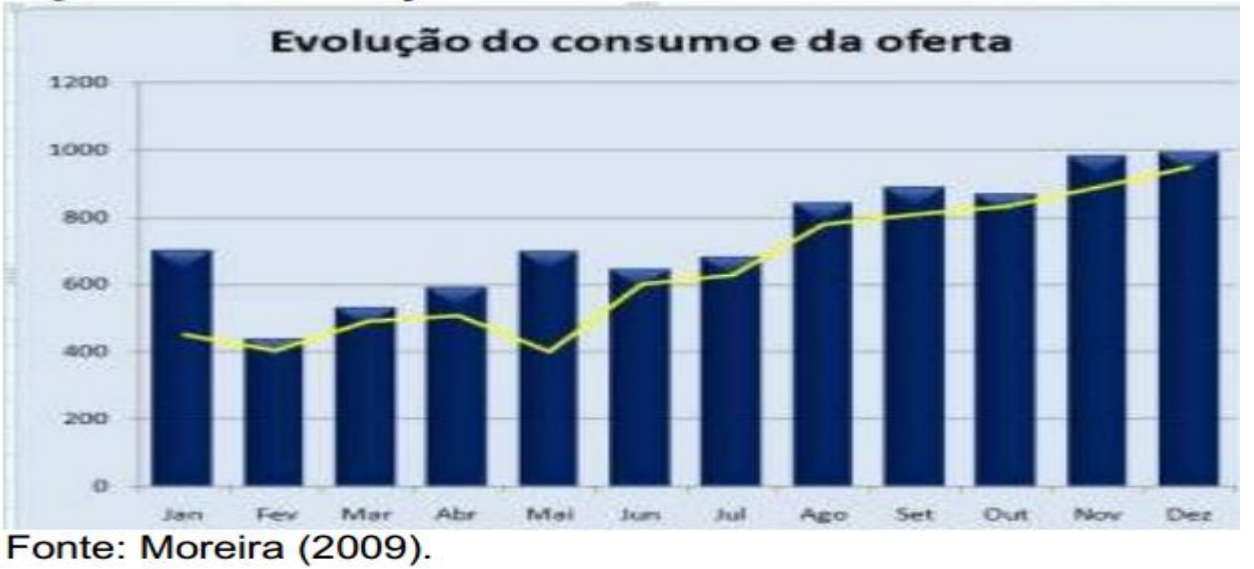

**Rodapé das figuras:** Fonte Arial, tamanho 10, espaço entrelinhas simples(1cm)

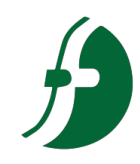

### **Exemplo de Figuras – Extraída de sites**

Figura 01 – Aquisição de livros Biblioteca FAEF

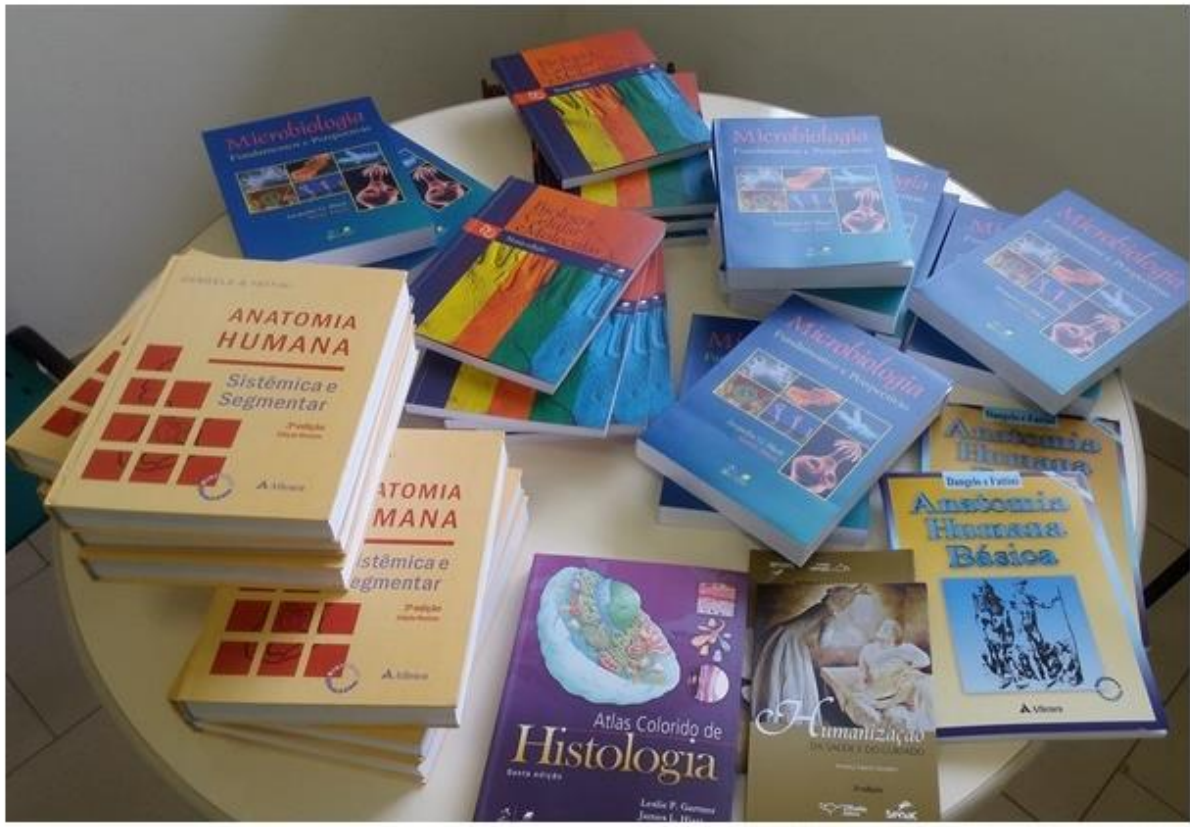

Fonte: Repositório Digital Biblioteca FAEF, 2017.

### **Exemplo de Figura de Autoria Própria**

#### Figura 03 – Comunicado Biblioteca Digital

**Rodapé das figuras: Após a figura na parte Inferior, indicar a fonte consultada (elemento obrigatório, mesmo que seja produção do próprio autor). Digitadas em espaço simples, fonte tamanho 10 ou 11.**

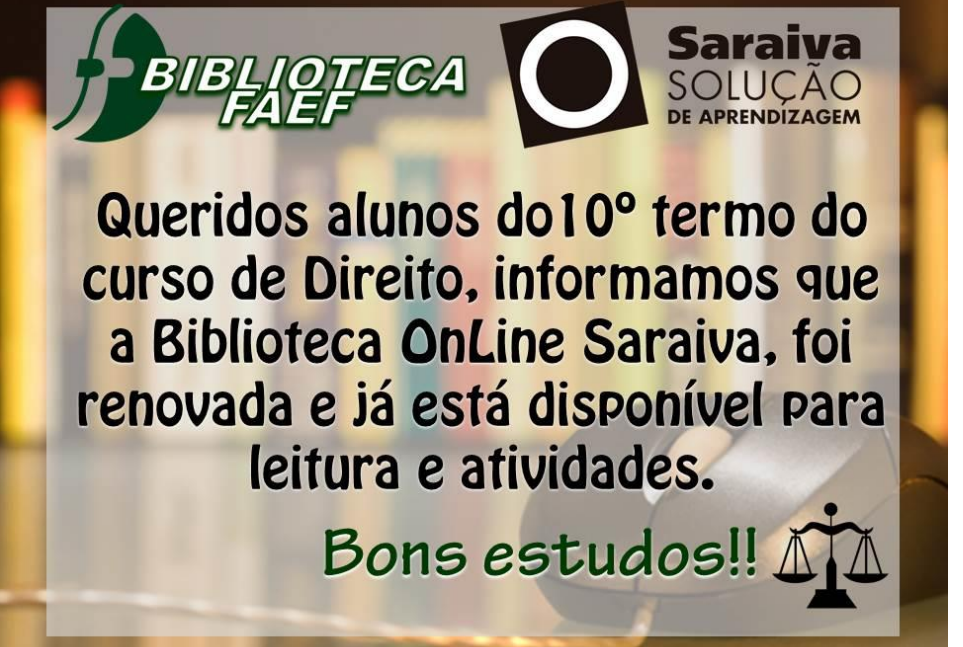

Fonte: Elaborado pelo autor.

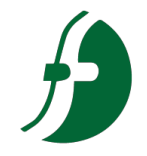

### **Referências**

- ASSOCIAÇÃO BRASILEIRA DE NORMAS TÉCNICAS. **NBR 14724:** informação e documentação: apresentação. Rio de Janeiro, 2011. 15 p.
- IBGE. **Normas de apresentação tabular**. 3. ed. Rio de Janeiro, 1993. Disponível em: <http://biblioteca.ibge.gov.br/visualizacao/ monografias/GEBIS%20-%20RJ/normas tabular.pdf>. Acesso em: 25 abr 2019.